# **Redmine - Feature #23609**

# **Change issues' parent id from bulk edit for different projects**

2016-08-18 07:34 - shengqing yang

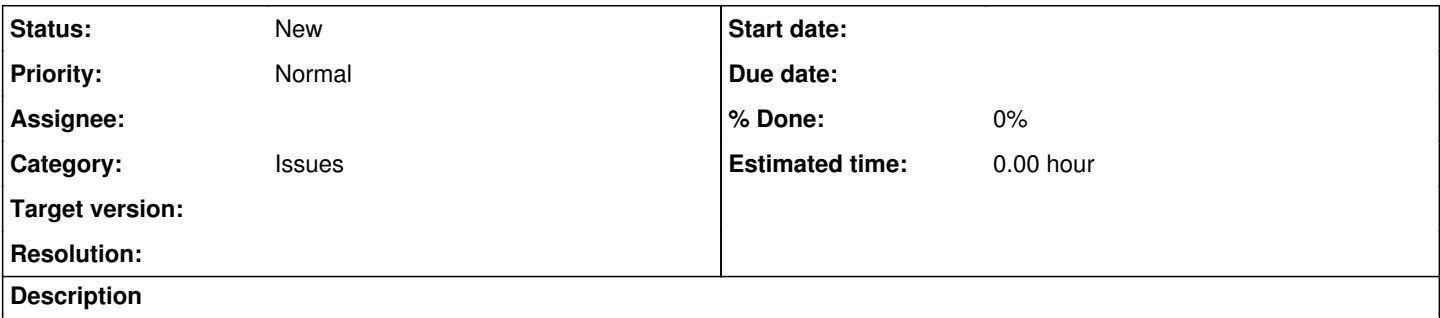

I noticed that Redmine doesn't allow user to change issues' parent id when editing more than one issue from different projects. I with you guys could provide a way to do that. Thanks.

### **History**

#### **#1 - 2016-09-07 15:16 - Toshi MARUYAMA**

*- Status changed from New to Needs feedback*

Please describe more details. What do you mean "when editing more than one issue"?

## **#2 - 2016-09-07 15:59 - shengqing yang**

Toshi MARUYAMA wrote:

Please describe more details. What do you mean "when editing more than one issue"?

Thanks for your reply. Here is the scenario:

A root project called P-Father. It has an issue whose issue id is  $#1$ . A sub project called P-Child-A with issues  $\frac{\#2}{\#3}$  and  $\frac{\#3}{\#3}$ . A sub project called P-Child-B with issues  $\frac{\#4}{\#5}$  and  $\frac{\#6}{\#6}$ .

Now, we list the issues from P-Father, we should find all these 6 issues. We multi-select issue  $\#2$ -[#6](https://www.redmine.org/issues/6) and right click on them, in the context menu we click Edit. In the edit form, we cannot set a parent id to the selected 5 issues.

Hope my description is clear. Thanks again.

### **#3 - 2016-09-07 16:06 - shengqing yang**

- *File Edit.PNG added*
- *File Issue List.PNG added*
- *File Project List.PNG added*

### ProjectList.PNG

### IssueList.PNG

Edit.PNG

## **#4 - 2016-09-09 14:17 - Toshi MARUYAMA**

- *File ProjectList.PNG added*
- *File IssueList.PNG added*

## **#5 - 2016-09-09 14:18 - Toshi MARUYAMA**

*- File deleted (Project List.PNG)*

## **#6 - 2016-09-09 14:18 - Toshi MARUYAMA**

*- File deleted (Issue List.PNG)*

## **#7 - 2016-09-09 14:26 - Toshi MARUYAMA**

*- Subject changed from Change issues' parent id when editing more than one issue from different projects at the same time to Change issues' parent id from bulk edit for different projects*

*- Status changed from Needs feedback to New*

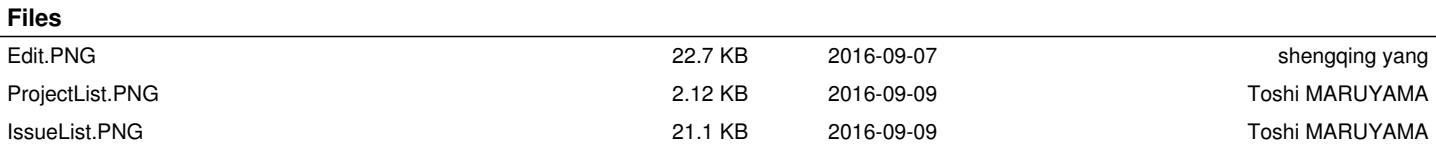